## **Paralelismus**

Robot jede dopředu a přitom hraje tóny

Task(hraj)

Task(jizda)

Task main()

{

Precedes(hraj,jizda);

}

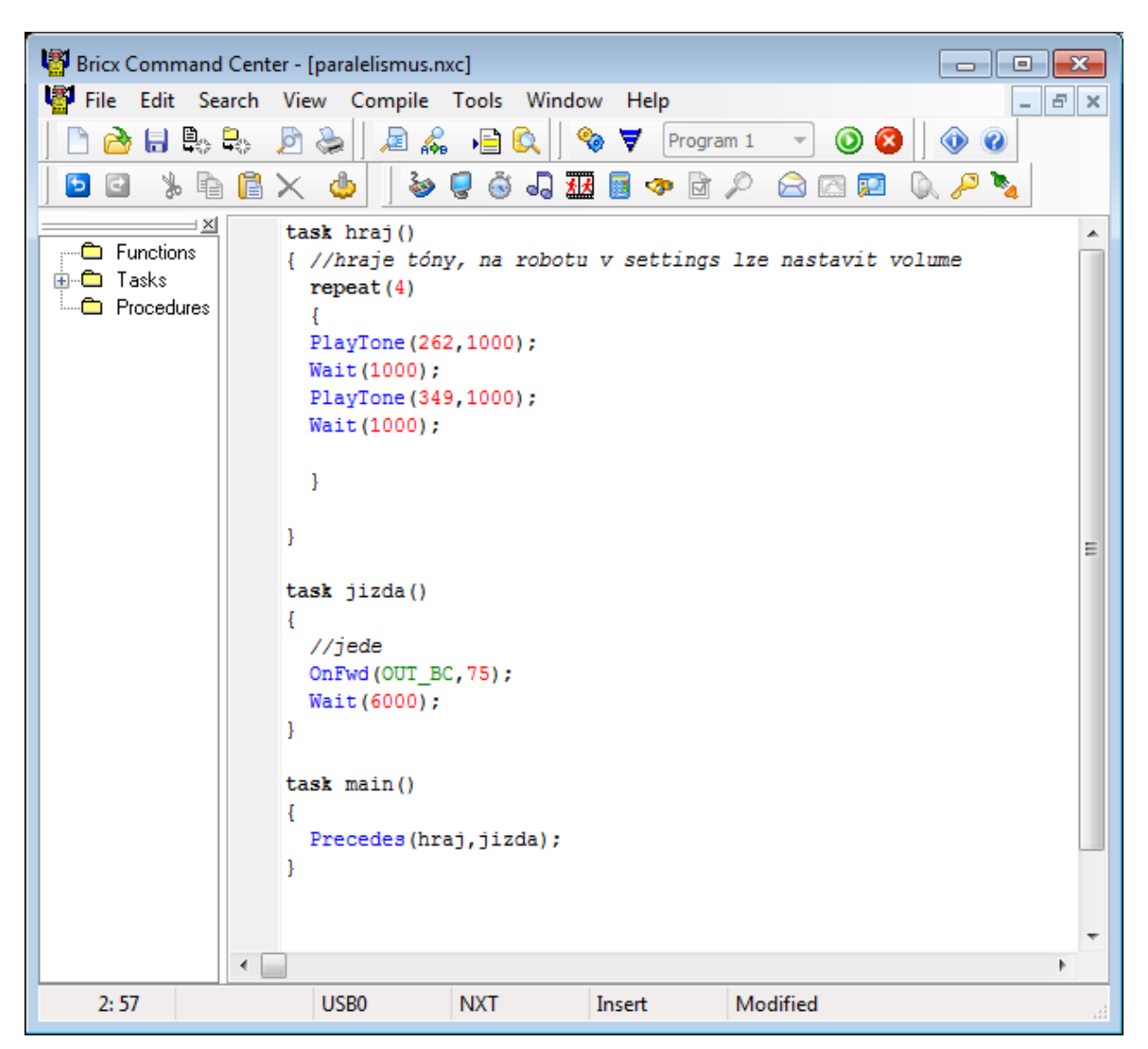